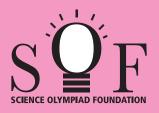

## SAMPLE PAPER SYLLABUS 2023-24

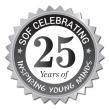

N C 🍟

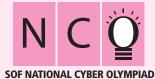

| Total Questions : 35     |                       |                    |                       |  |  |  |  |  |
|--------------------------|-----------------------|--------------------|-----------------------|--|--|--|--|--|
| PATTERN & MARKING SCHEME |                       |                    |                       |  |  |  |  |  |
| Section                  | (1) Logical Reasoning | (2) Computers & IT | (3) Achievers Section |  |  |  |  |  |
| No. of Questions         | 5                     | 25                 | 5                     |  |  |  |  |  |
| Marks per Ques.          | 1                     | 1                  | 2                     |  |  |  |  |  |

## SYLLABUS

Section – 1 : Patterns, Odd One Out, Measuring Units, Geometrical Shapes, Spatial Understanding, Grouping, Analogy, Ranking Test, Problems based on Figures. Section – 2 : Introduction to Computers, Parts of Computer, Uses of Computer, Keys and Keyboard, Computer Mouse, Starting and Shutting Down the Computer, Introduction to MS-Paint, Latest Developments in the Field of IT.

**Section – 3** : Higher Order Thinking Questions - Syllabus as per Section – 2.

Questions are based on Windows 10.

|     | LOGICAL REASONING                                      |                                        |                     |                  |  |  |  |  |  |
|-----|--------------------------------------------------------|----------------------------------------|---------------------|------------------|--|--|--|--|--|
| 1.  | . Find the missing number in the given number pattern. |                                        |                     |                  |  |  |  |  |  |
|     | (A) 11 (B                                              | ) 13                                   | (C) 12              | (D) 10           |  |  |  |  |  |
| 2.  | Select the odd one out.                                |                                        |                     |                  |  |  |  |  |  |
|     | (A) <b>5 + 3</b>                                       |                                        | (B) 6 + 2           |                  |  |  |  |  |  |
|     | (C) 4 + 6                                              |                                        | (D) <b>7 + 1</b>    |                  |  |  |  |  |  |
| 3.  | Which of the following is the h                        | neaviest?                              |                     |                  |  |  |  |  |  |
|     | (A) (B                                                 |                                        | (C)                 | (D)              |  |  |  |  |  |
|     | COM                                                    | IPUTERS AND INFORM                     | ATION TECHNOLOGY    |                  |  |  |  |  |  |
| 4.  | Which of the following is the I<br>(A) Delete (B       | ongest key on the keyboa<br>) Spacebar | ırd?<br>(C) Enter   | (D) Ctrl         |  |  |  |  |  |
| 5.  | Using computer keyboard, you<br>(A) Typing (B          | u can do<br>)  Clicking                | (C) Hitting         | (D) Pushing      |  |  |  |  |  |
| 6.  | A computer is a machine whic<br>(A) Play games (B      | ch helps us to<br>) Watch movies       | (C) Listen to music | (D) All of these |  |  |  |  |  |
| Sar | Sample Paper   Class-1   S I F                         |                                        |                     |                  |  |  |  |  |  |

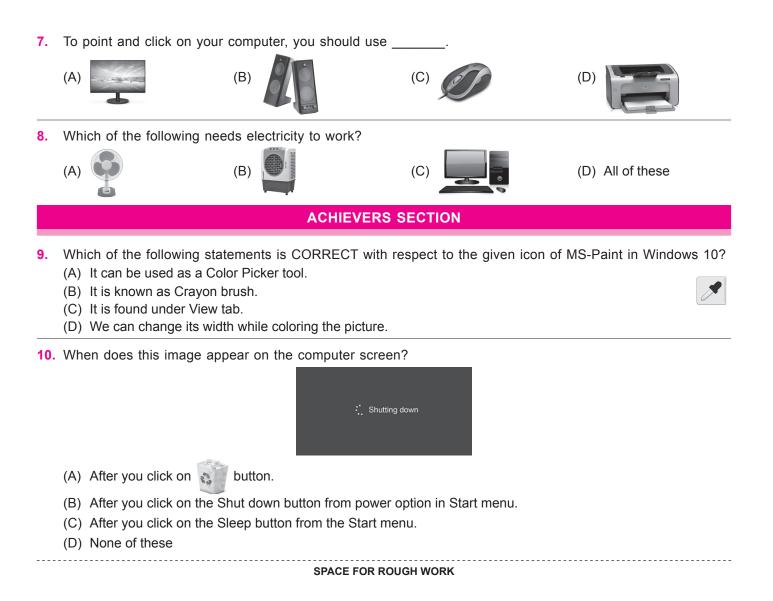

| ANSWERS      |        |        |        |        |        |        |        |        |         |
|--------------|--------|--------|--------|--------|--------|--------|--------|--------|---------|
| NCO – 1. (A) | 2. (C) | 3. (C) | 4. (B) | 5. (A) | 6. (D) | 7. (C) | 8. (D) | 9. (A) | 10. (B) |